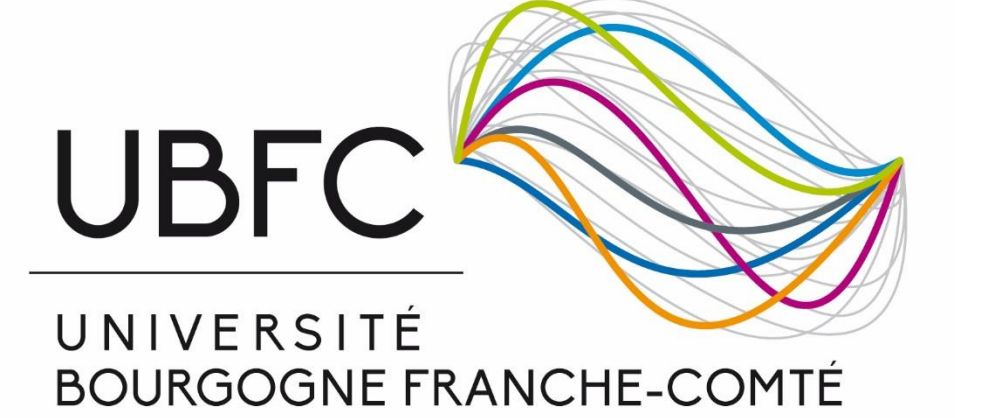

# COMUE UBFC

Présentation de la procédure d'achats (achats < 40.000€ et > = 40.000€ HT)

Dernière mise à jour : 9 Octobre 2023

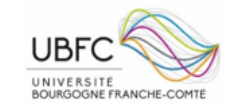

### **SOMMAIRE**

 $\sim$   $\sim$ 

- 1. Contacts et codification des projets
- 2. Procédure d'achats < 40.000€ HT (*Sans délégation de signature*)
- 3. Procédure d'achats < 40.000€ HT (*Avec délégation de signature*)
- 4. Procédure d'achats >= 40.000€ HT
- 5. Documents utilisés

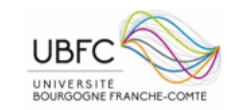

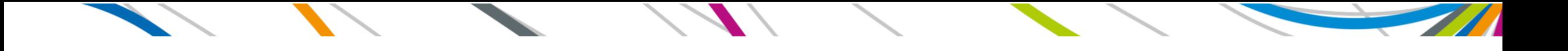

### 1. Contacts et codification des projets

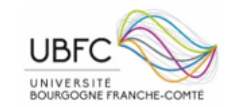

## **CONTACTS DAF UBFC**

- • **Éric NOIRJEAN :** Directeur des affaires financières 03 63 08 26 37 eric.noirjean@ubfc.fr
- • **Victor AMAND** : Adjoint DAF, Référent fonctionnel **COCKTAIL** 03 63 08 26 43 victor.amand@ubfc.fr
- **Elodie MIGUEL** : Suivi financier projets **ISITE** 03 63 08 26 72 elodie.miguel@ubfc.fr
- **Ayaa AMGHAR** : Suivi financier projets **ANR, FEDER et européens** 03 63 08 26 89 [victor.amand@ubfc.fr](mailto:victor.amand@ubfc.fr)
- **Loïc BERNARD** : Suivi financier projets **Région** 03 80 40 34 03 (Site Dijon) [loic.bernard@ubfc.fr](mailto:loic.bernard@ubfc.fr)
- **Diana MECHAYMECH** : Suivi financier projet **ANR EIPHI** 03 63 08 26 83 [diana.mechaymech@ubfc.fr](mailto:diana.mechaymech@ubfc.fr)
- **Elyse SUGNY** : Suivi financier projets **ANR GS TRANSBIO et INTHERAPI** 07 88 94 82 51 [elyse.sugny@ubfc.fr](mailto:elyse.sugny@ubfc.fr)
- **Annie PENGAM** : Gestion financière **ISITE/ANR et européens** 03 63 08 26 59 annie.pengam@ubfc.fr
- **Adnane ALI AHMED** : Gestion financière **ISITE/ANR et européens** 03 63 08 26 90 adnane.ali-ahmed@ubfc.fr
- **Esmeralda NATUA** : Gestion financière **ISITE/ANR et européens** 03 80 40 33 50 (site Dijon) esmeralda.natua@ubfc.fr
- **Laurence GRESSOT** : Gestion financière **FCM, bourses et stages** 03 63 08 26 78 [laurence.gressot@ubfc.fr](mailto:laurence.gressot@ubfc.fr)
- **Vera GUEDES PINTO** : Gestion financière ANR **EIPHI** 03 63 08 26 67 [vera.guedes-pinto@ubfc.fr](mailto:vera.guedes-pinto@ubfc.fr)
- **Jenny PARIS** : Gestion financière **dépenses Siège** 03 63 08 26 73 [jenny.paris@ubfc.fr](mailto:jenny.paris@ubfc.fr)
- **Edeline ELIE** : Gestion financière **dépenses écoles doctorales** 03 63 08 26 91 edeline.eli[e@ubfc.fr](mailto:jenny.paris@ubfc.fr)
- **Sophie MONNERET** : Gestion **des recettes UBFC** 03 63 08 26 35 sophie.monneret[@ubfc.fr](mailto:jenny.paris@ubfc.fr)

#### Adresses génériques :

- finances.isite@ubfc.fr (pour les projets ISITE) et finances@ubfc.fr (pour les autres projets de recherche)
- [rh@ubfc.fr](mailto:rh@ubfc.fr) (ressources humaines UBFC) et [recrutement-projet@ubfc.fr](mailto:recrutement-projet@ubfc.fr) (pour les demandes de recrutement)
- [Recherche@ubfc.fr](mailto:Recherche@ubfc.fr) (pour la gestion administrative et financière des projets ANR/FEDER/européens/Région)
- [Isite@ubfc.fr](mailto:Isite@ubfc.fr) (pour la gestion administrative et financière des projets Isite)

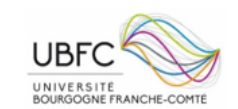

### **CODIFICATION PROJETS : 14 caractères**

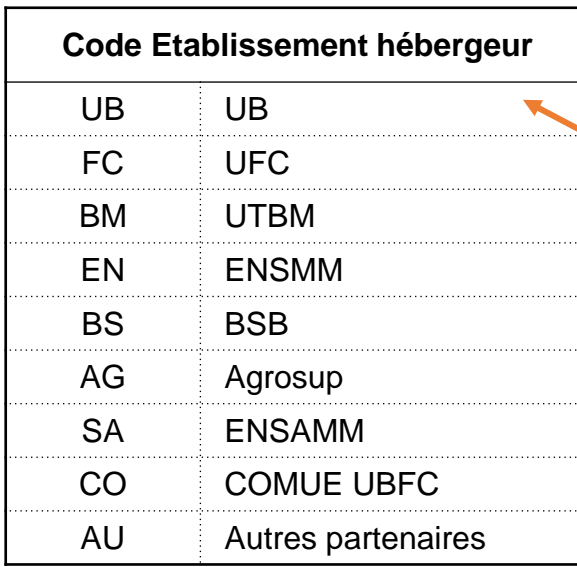

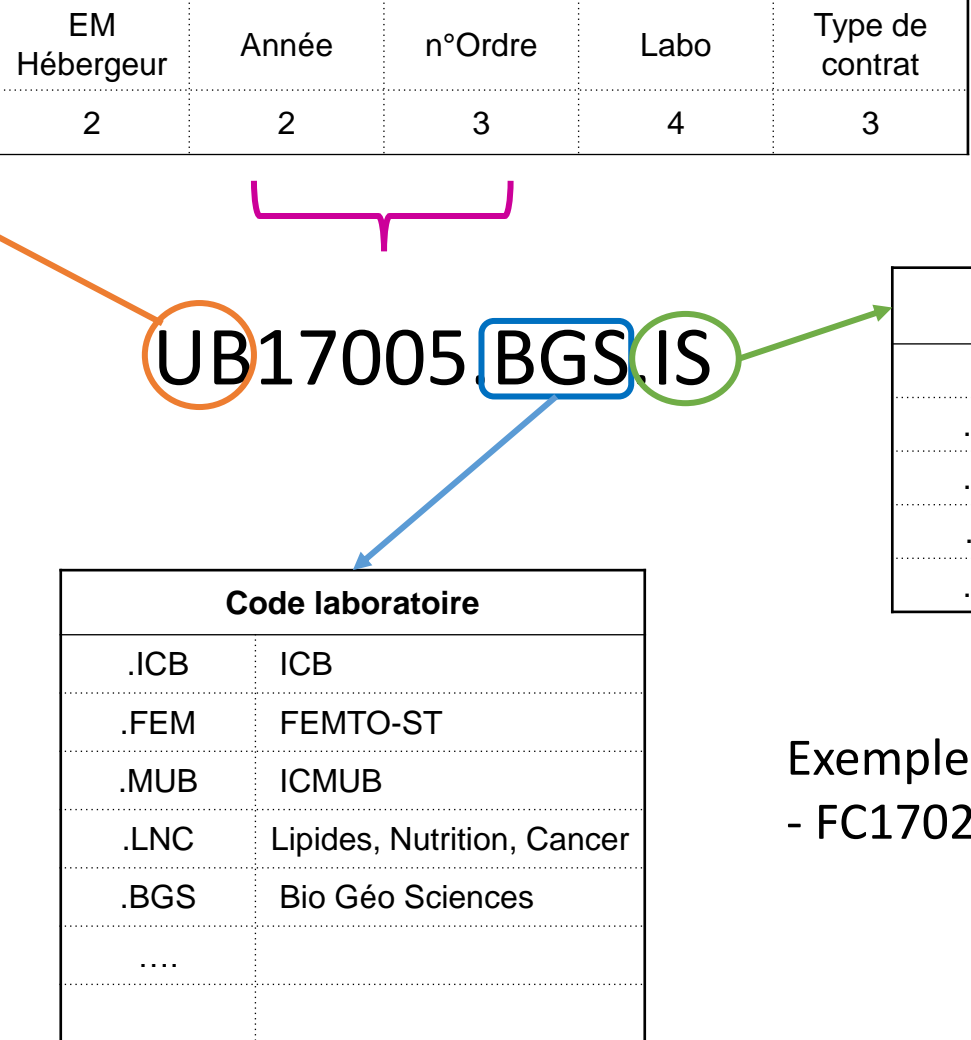

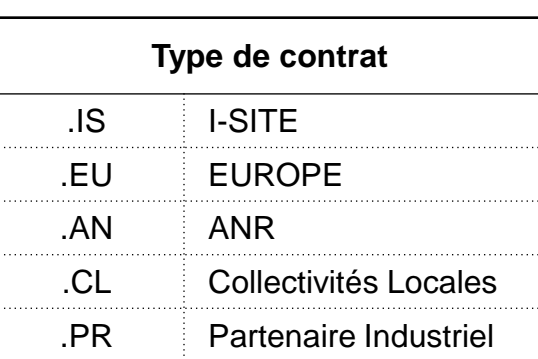

#### es concrets

21.FEM.IS projet de Muamer Kadic

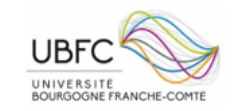

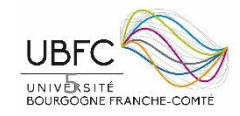

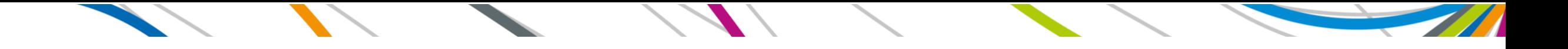

### . Procédure d'achats < 40.000€ HT *(Sans délégation de signature)*

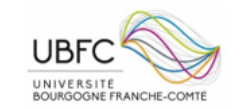

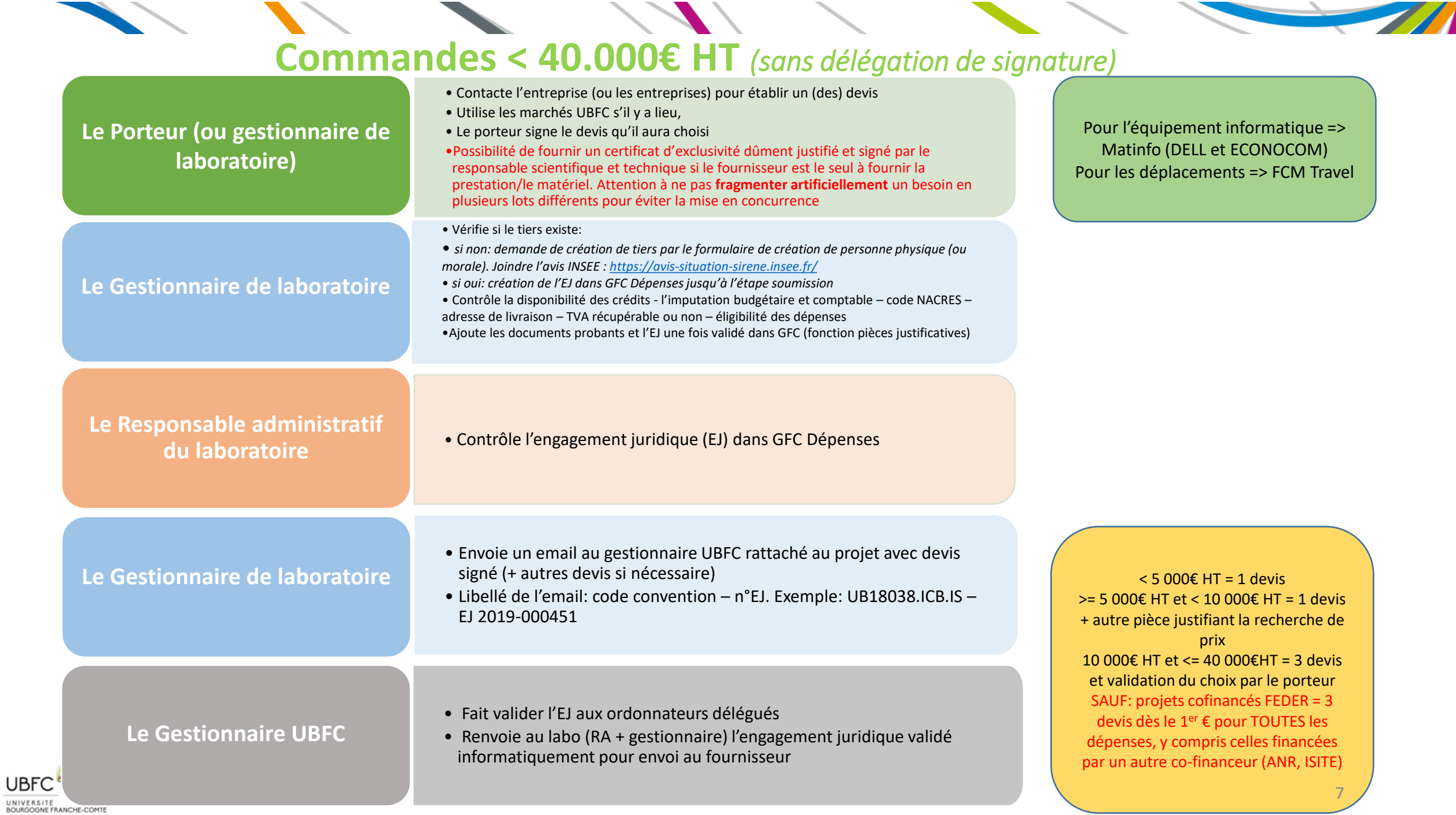

#### **Commandes < 40.000€ HT** *(sans délégation de signature)*

 $\sqrt{2}$ 

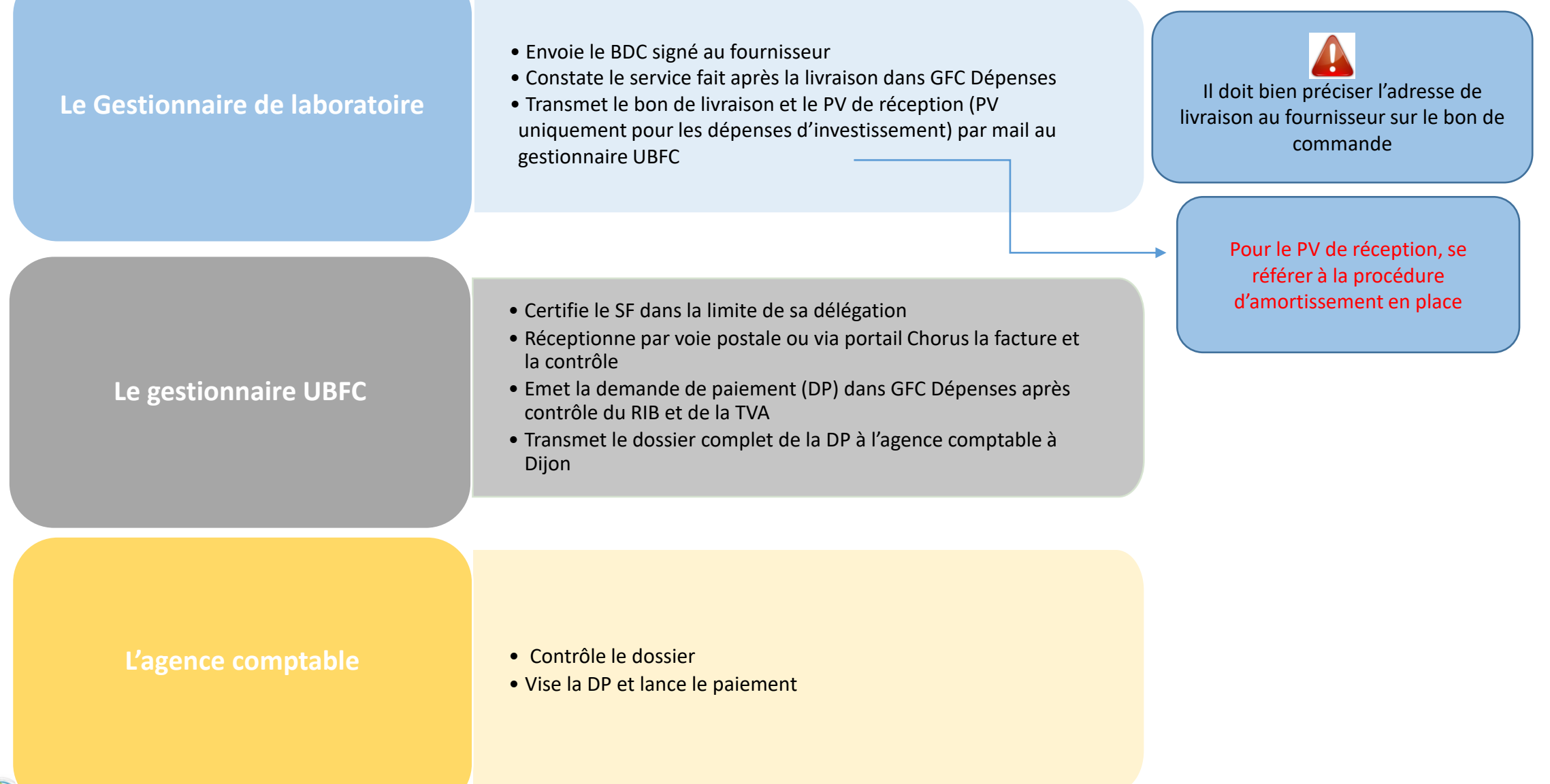

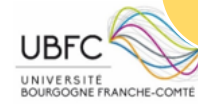

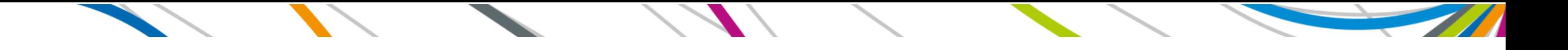

### . Procédure d'achats < 40.000€ HT (*Avec délégation de signature*)

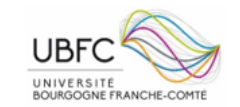

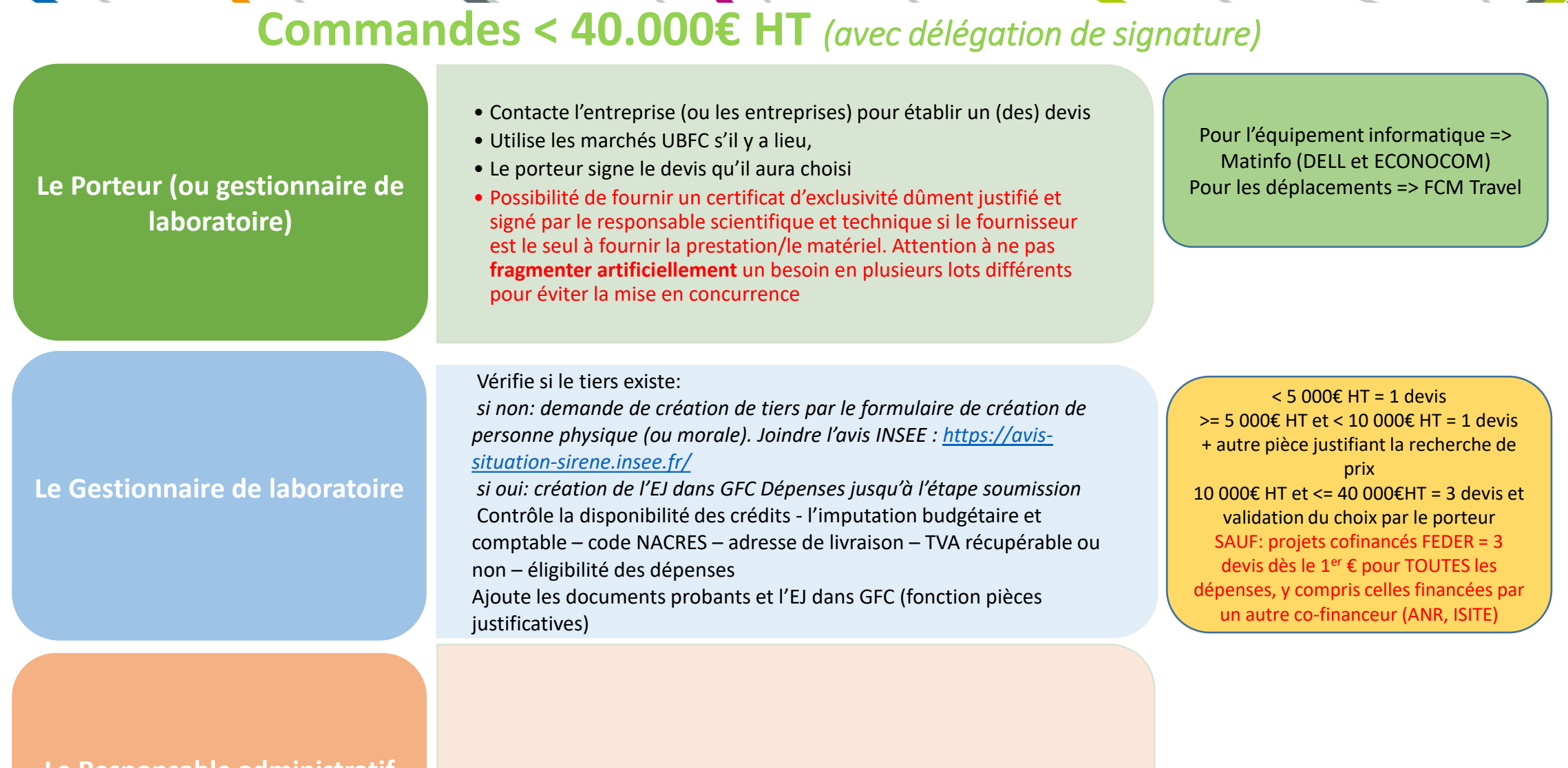

### **du laboratoire**

**Le Responsable administratif** • Contrôle et valide l'engagement juridique (EJ) dans GFC Dépenses

#### **Commandes < 40.000€ HT** *(avec délégation de signature)*

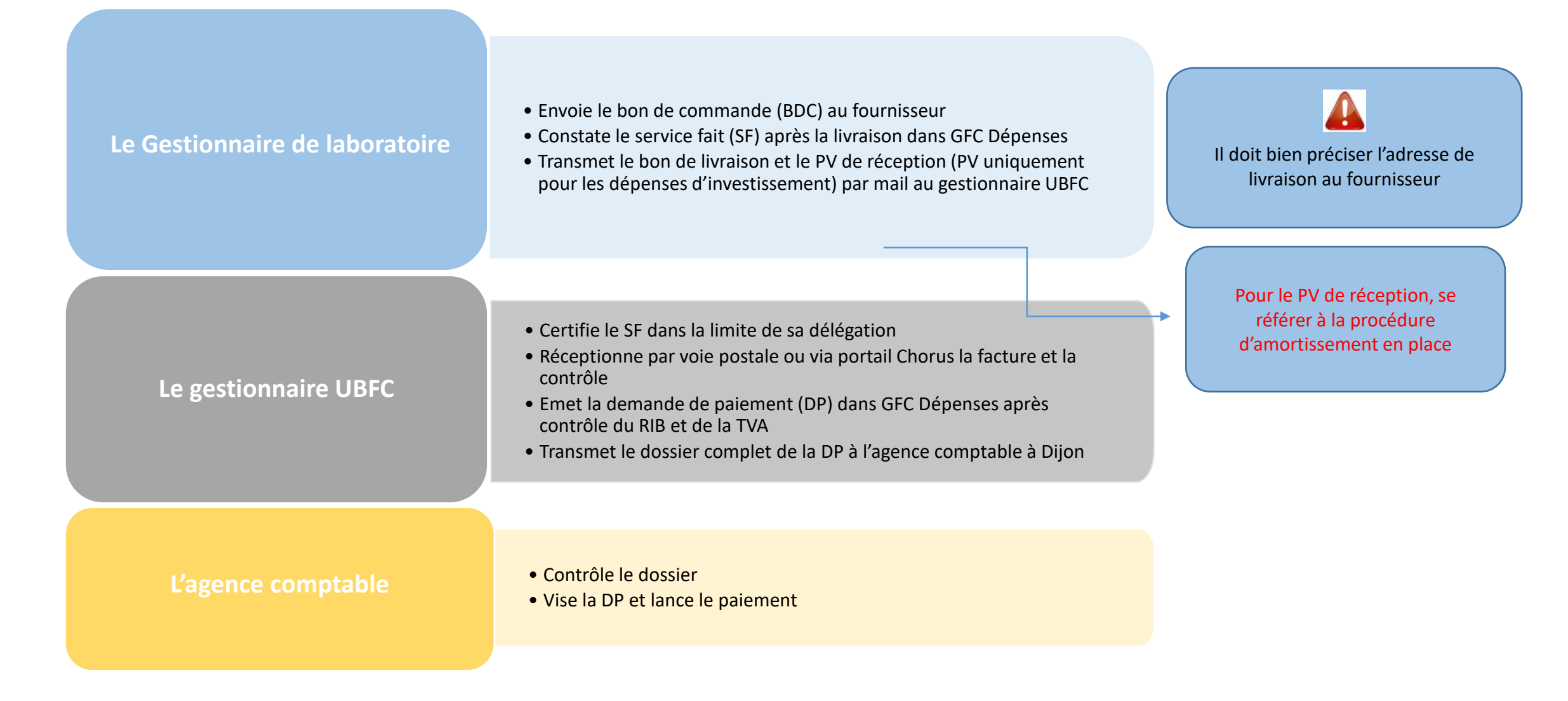

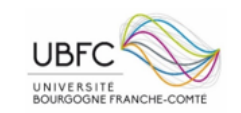

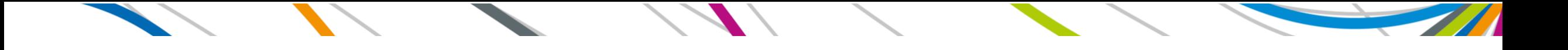

### 4. Procédure d'achats >= 40.000€ HT

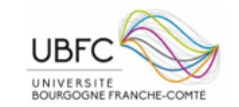

## **Commandes >= 40.000€ HT** (*pas de délégation de signature possible*)

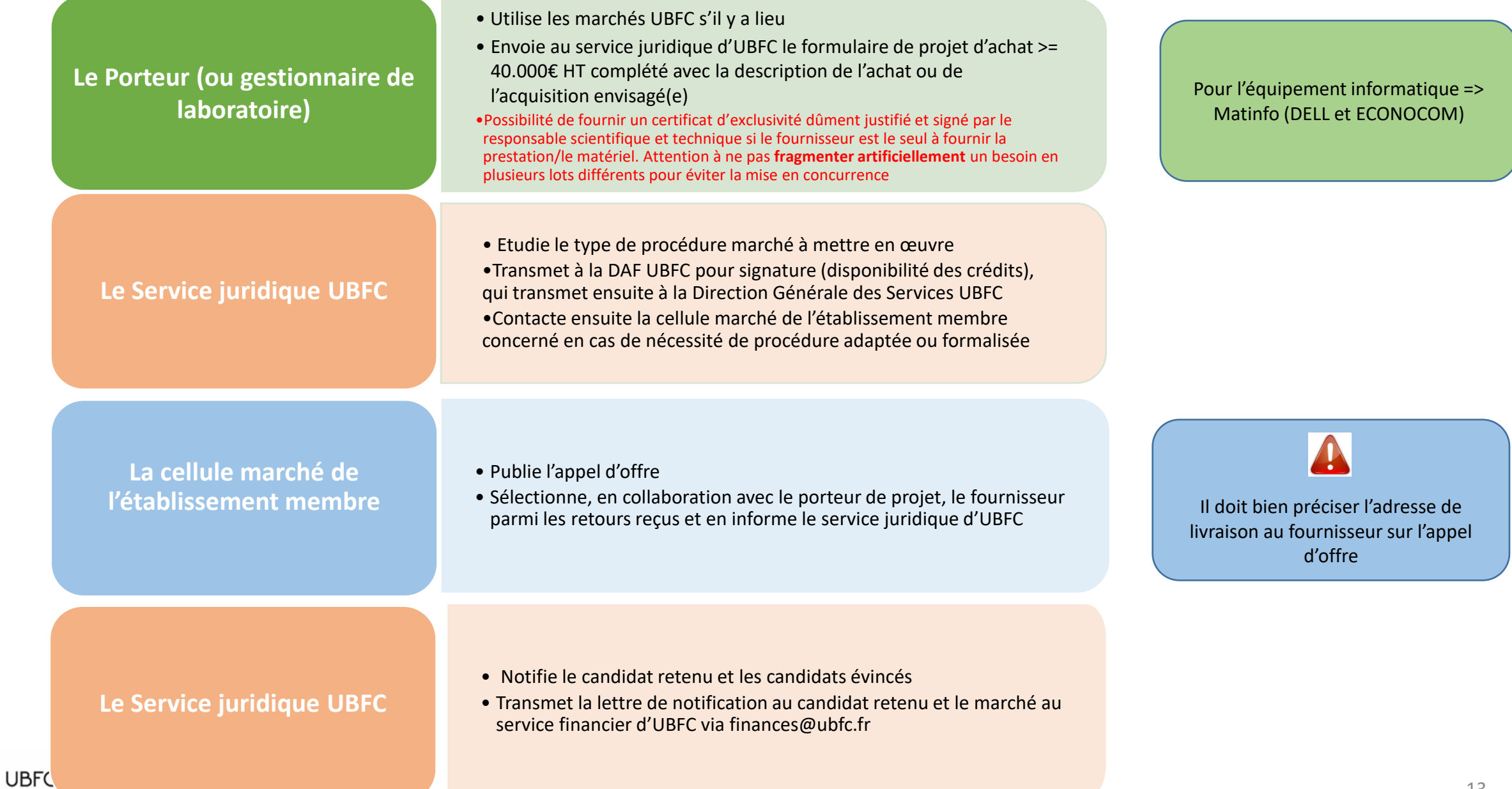

UNIVERSITÉ<br>BOURGOGNE FRANCHE-COMTÉ

## **Commandes >= 40.000€ HT** (*pas de délégation de signature possible*)

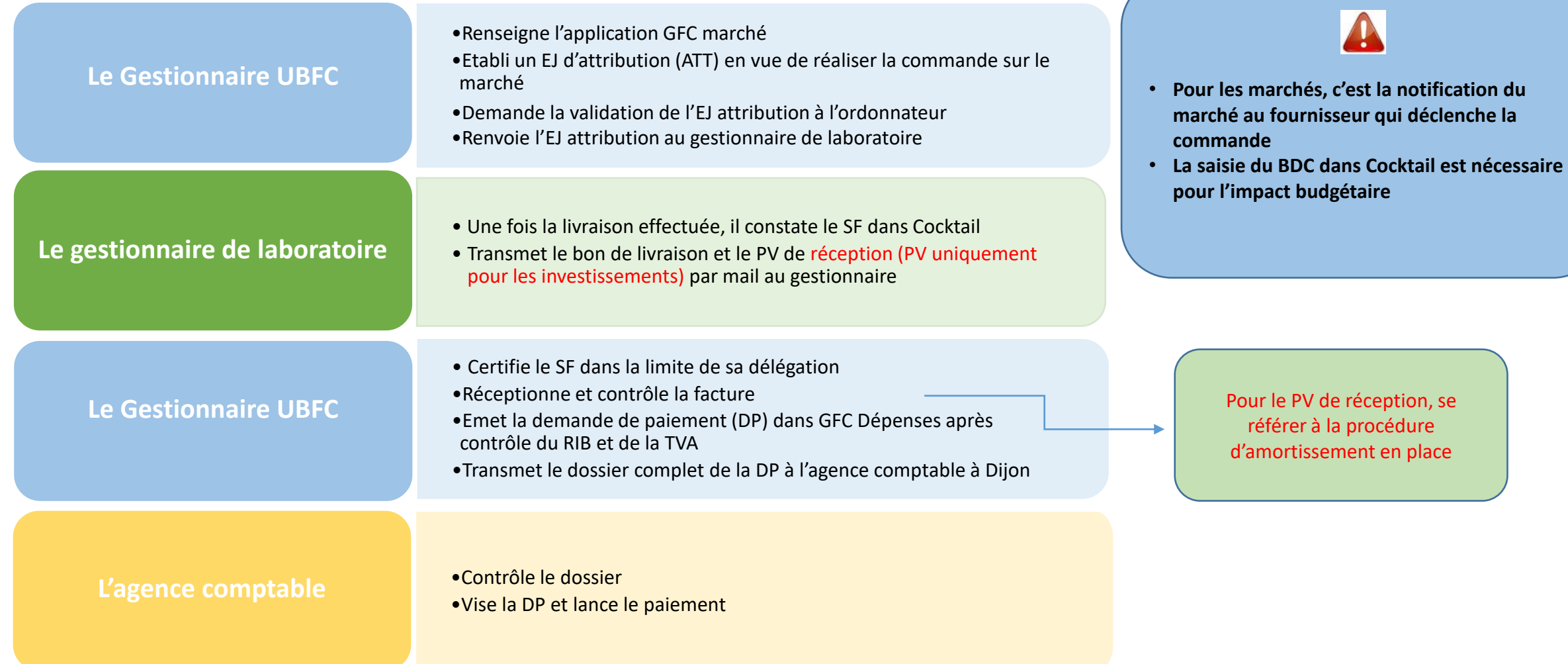

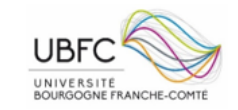

 $\mathcal{L}$ 

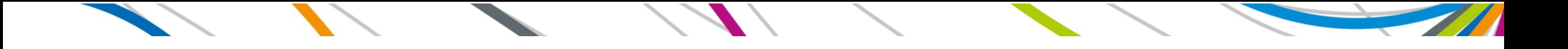

### 5. Documents utilisés

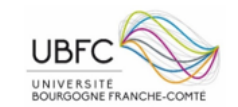

### **Liste des documents utilisés pour une commande**

- 1. « Formulaire de création de fournisseur (Personne physique) » Formulaire UBFC
- 2. « Formulaire de création de fournisseur (Personne morale) » Formulaire UBFC
- 3. « Formulaire demande d'achat / précommande (optionnel) » Formulaire UBFC ou autre
- 4. « Formulaire achat plus de 40.000€ HT » Formulaire UBFC

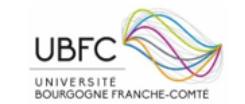

#### **Formulaire Fournisseur /** Personne physique à créer

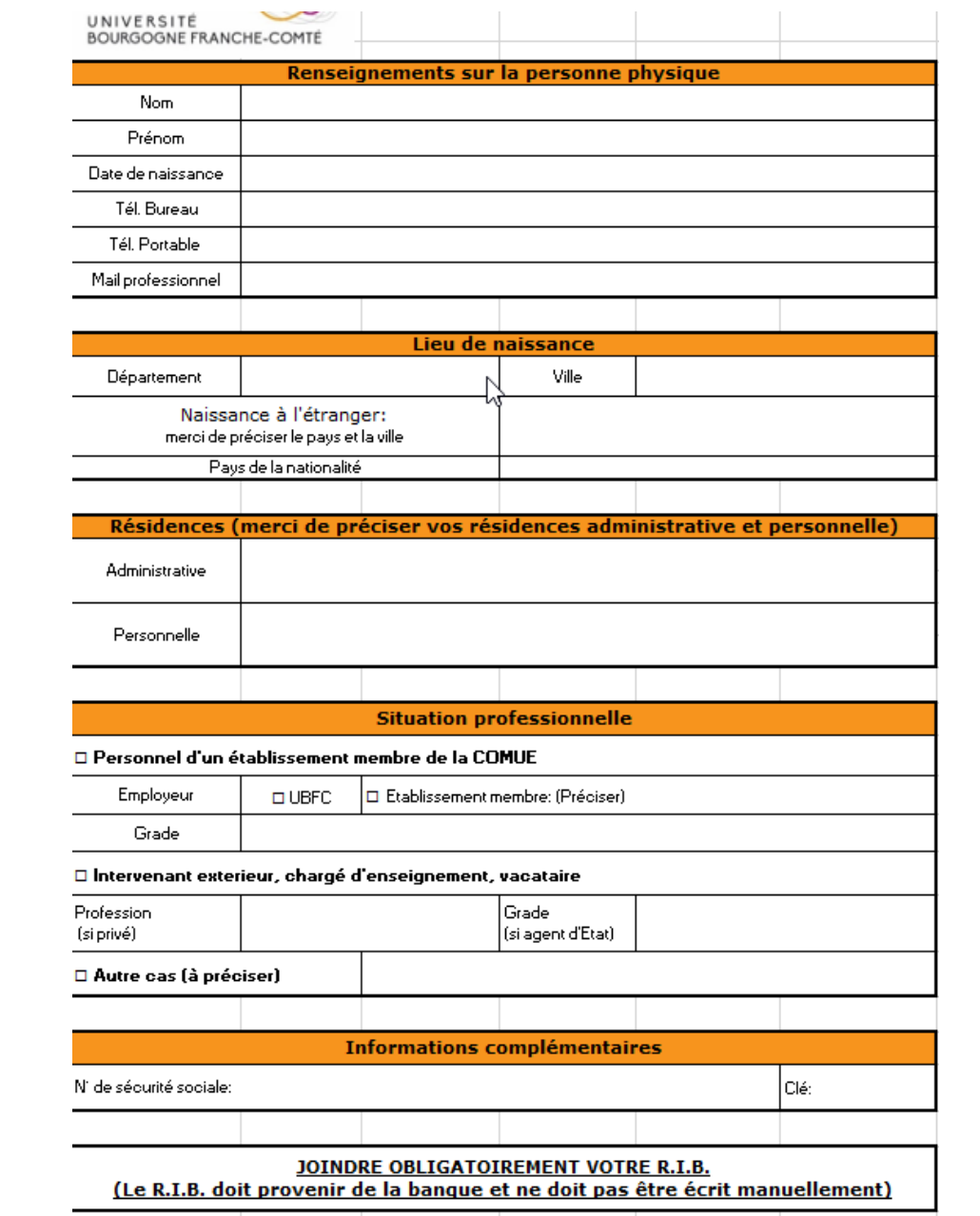

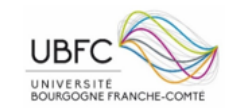

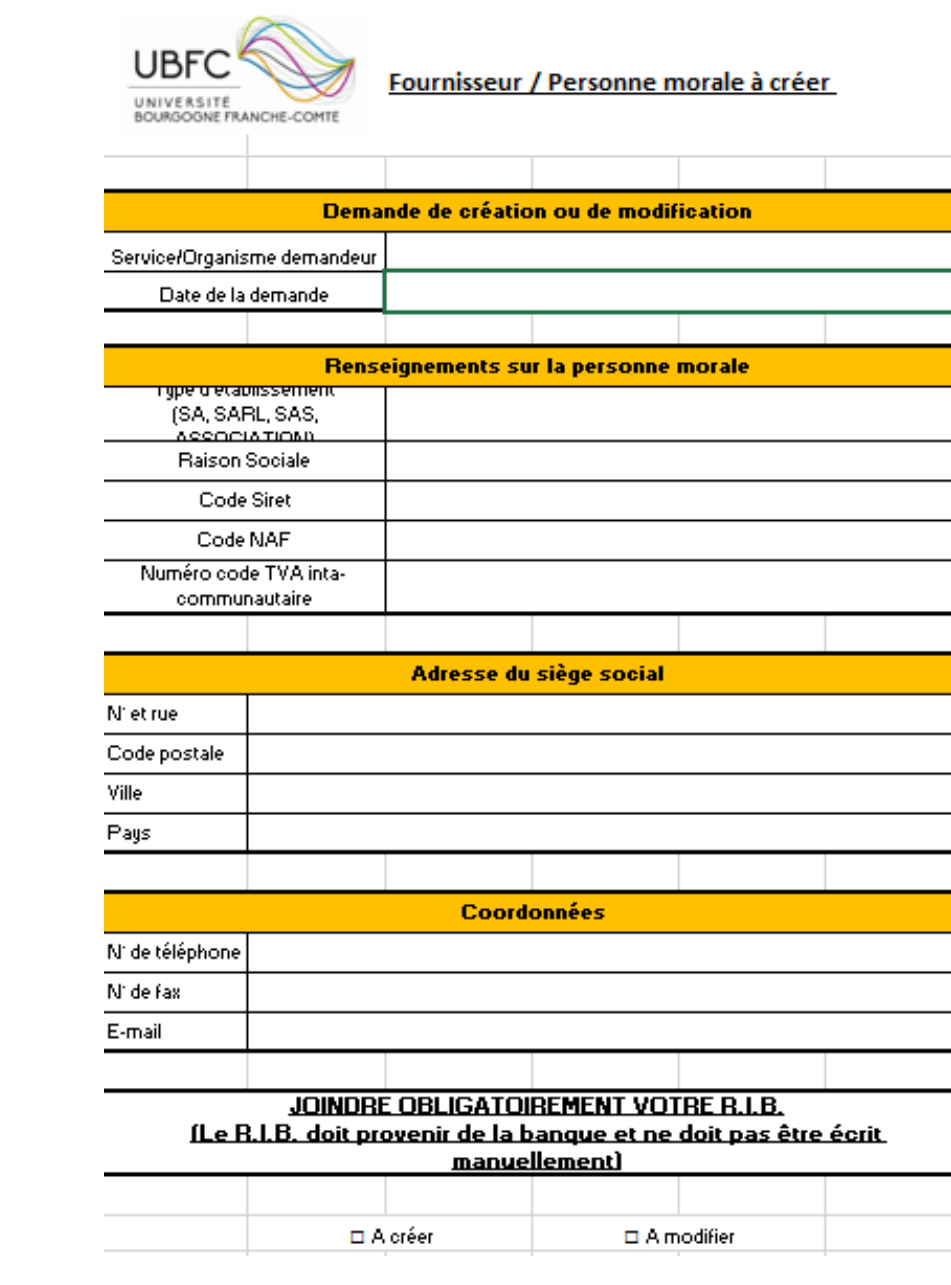

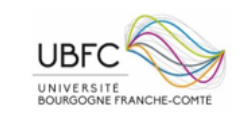

#### **Formulaire Fournisseur /** Personne morale à créer

#### **Formulaire Demande d'achat / précommande (optionnel)**

#### **Formulaire utile:**

- s'il n'y a pas de gestionnaire dans le laboratoire qui saisit les bons de commande (aide le gestionnaire UBFC à saisir l'EJ) - pour motiver le choix d'un fournisseur (commandes de 10.000€ à 39.999€ HT)

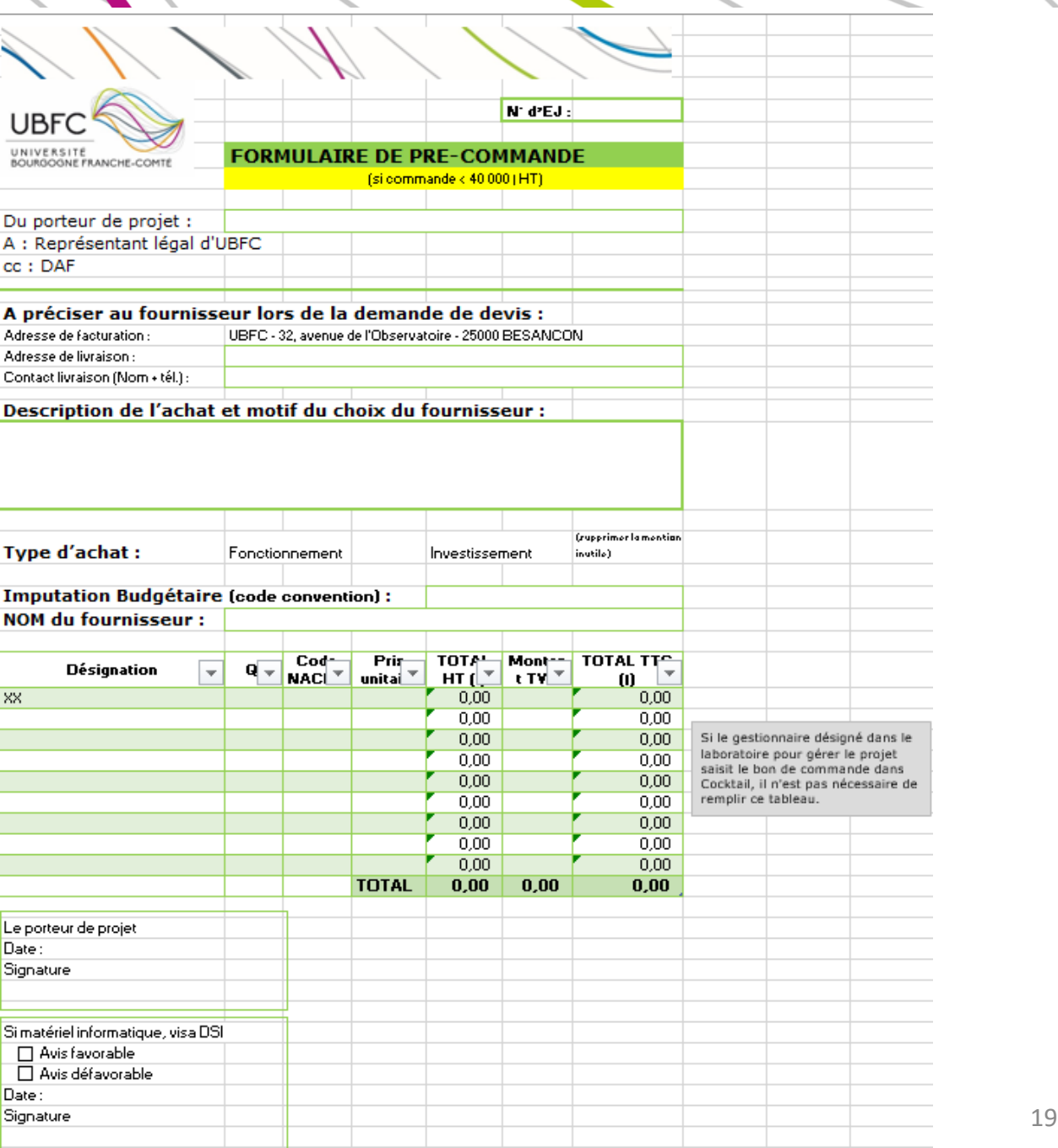

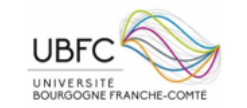

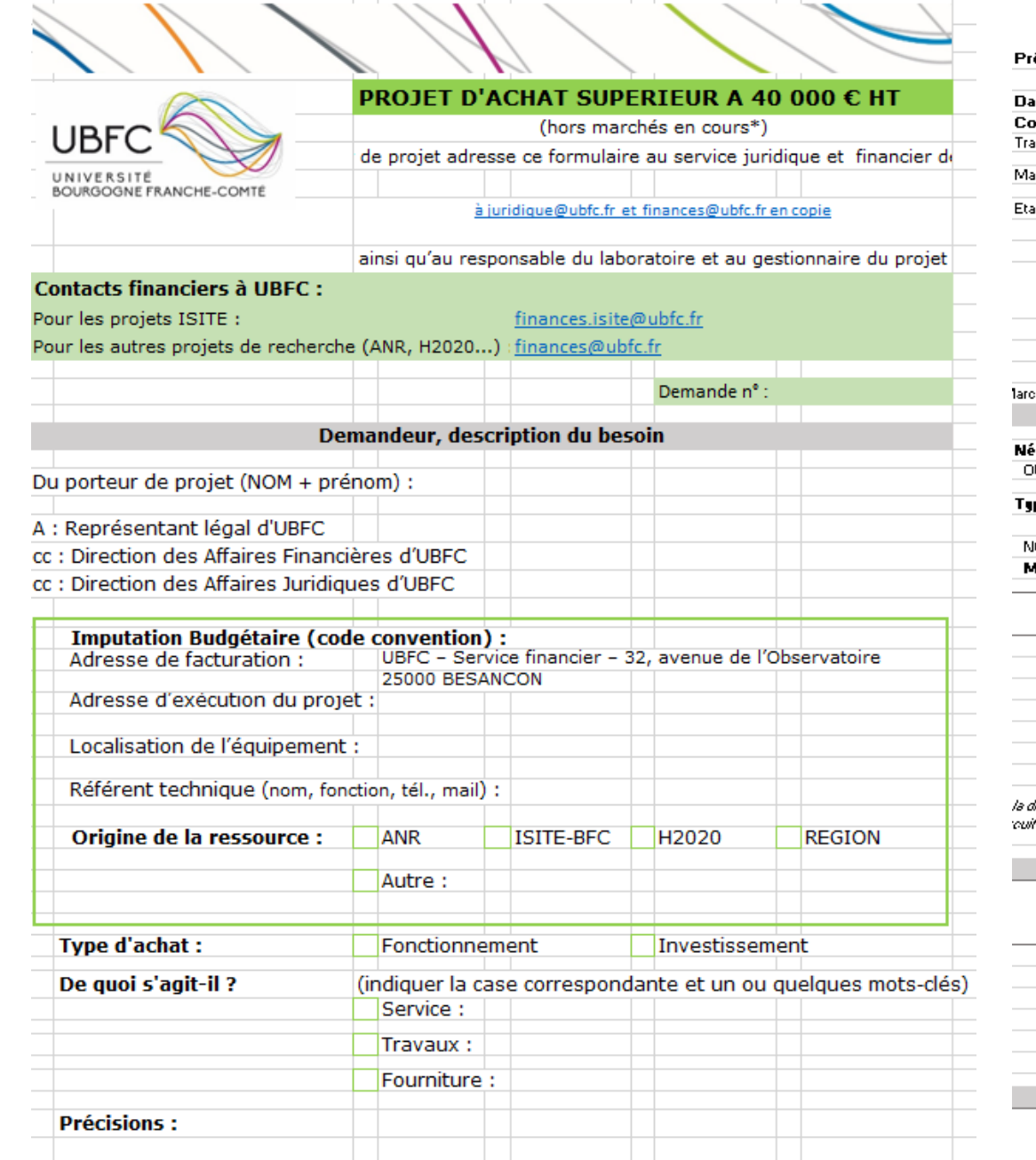

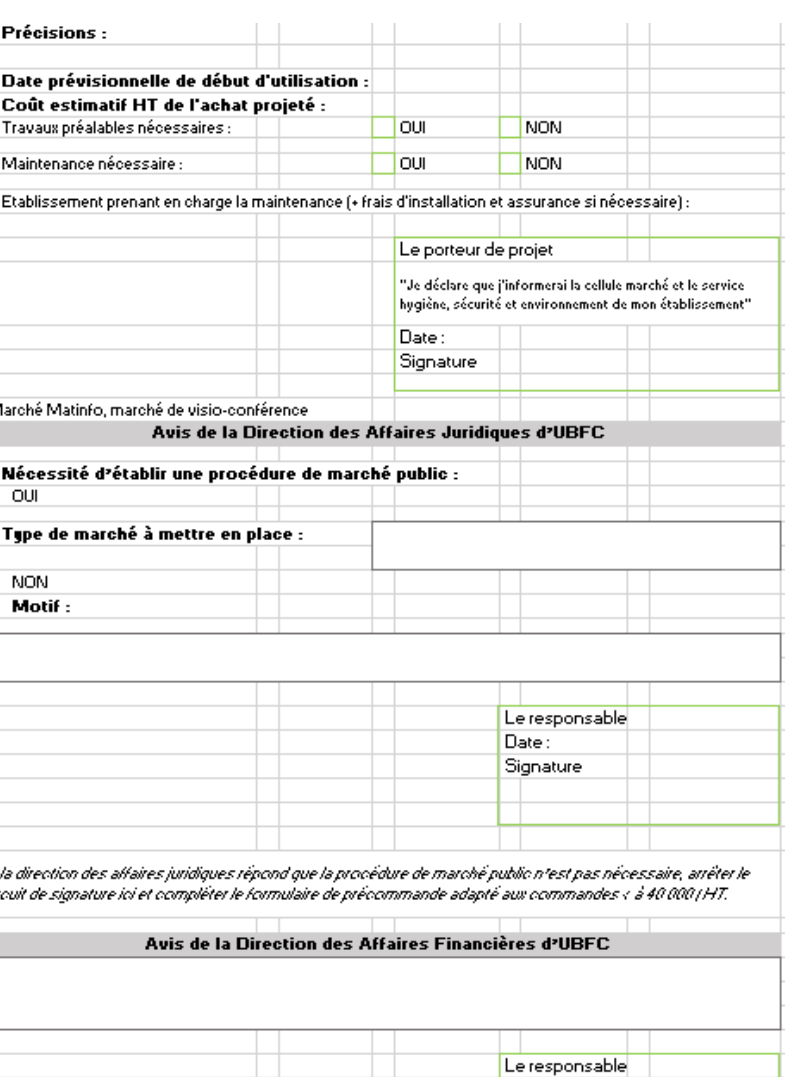

Avis de la Direction Générale des Services d'UBFC

Date: Signature

#### **Formulaire** Achat plus de 40.000€ HT

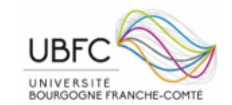

20